Министерство цифрового развития, связи и массовых коммуникаций Российской Федерации Федеральное государственное бюджетное образовательное учреждение высшего образования «Сибирский государственный университет телекоммуникаций и информатики»

(СибГУТИ) Уральский технический институт связи и информатики (филиай) в г. Екатеринбурге (УрТИСИ СибГУТИ)

УТВЕРЖДАЮ

THEIHA E.A. 2023 г.

**лиректор УрТИСИ Сибі УТИ** 

# РАБОЧАЯ ПРОГРАММА ДИСЦИПЛИНЫ

### Б1.В.26 Мультисервисные сети и протоколы

Направление подготовки / специальность: 11.03.02 «Инфокоммуникационные

технологии и системы связи»

Направленность (профиль) /специализация: Инфокоммуникационные

### технологии в услугах связи

Форма обучения: очная

Год набора: 2023

Екатеринбург, 2023

Министерство цифрового развития, связи и массовых коммуникаций Российской Федерации Федеральное государственное бюджетное образовательное учреждение высшего образования «Сибирский государственный университет телекоммуникаций и информатики» (СибГУТИ) Уральский технический институт связи и информатики (филиал) в г. Екатеринбурге (УрТИСИ СибГУТИ)

> УТВЕРЖДАЮ директор УрТИСИ СибГУТИ *\_\_\_\_\_\_\_\_\_\_\_\_\_\_\_\_*Минина Е.А.  $\overline{\text{w}}$   $\overline{\text{w}}$   $\overline{\text{w}}$

# **РАБОЧАЯ ПРОГРАММА ДИСЦИПЛИНЫ**

### **Б1.В.26 Мультисервисные сети и протоколы**

Направление подготовки / специальность: **11.03.02 «Инфокоммуникационные** 

### **технологии и системы связи»**

Направленность (профиль) /специализация**: Инфокоммуникационные** 

### **технологии в услугах связи**

Форма обучения: **очная**

Год набора: 2023

Екатеринбург, 2023

Разработчик (-и) рабочей программы: старший преподаватель

/ Е.В. Юрченко / бдпись

Утверждена на заседании кафедры инфокоммуникационных технологий и мобильной связи (ИТиМС) протокол от 25.05.2023 г. № 9

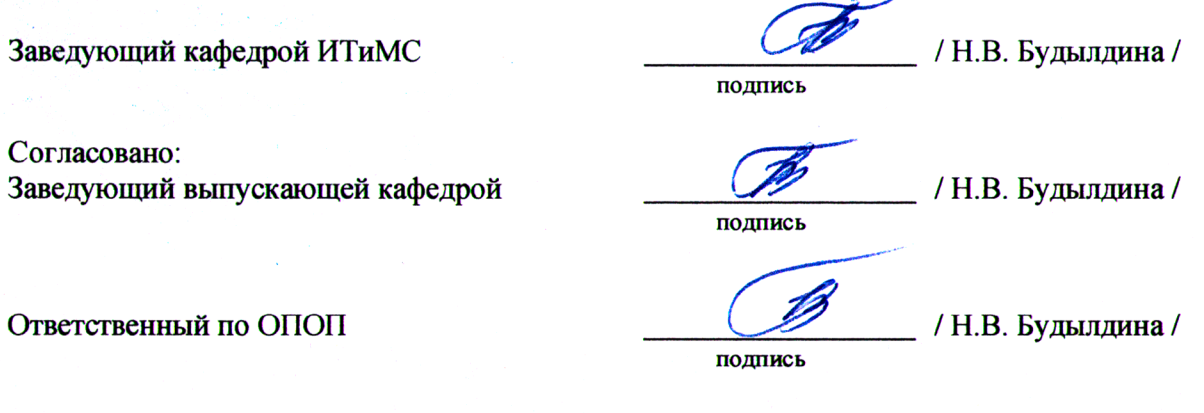

Основная и дополнительная литература, указанная в п.6 рабочей программы, имеется в наличии в библиотеке института и ЭБС.

Заведующий библиотекой

U  $\overline{\phantom{a}}$  / С.Г. Торбенко / подпись

Разработчик (-и) рабочей программы:

старший преподаватель / Е.В. Юрченко /

подпись

Утверждена на заседании кафедры инфокоммуникационных технологий и мобильной связи (ИТиМС) протокол от 25.05.2023 г. № 9

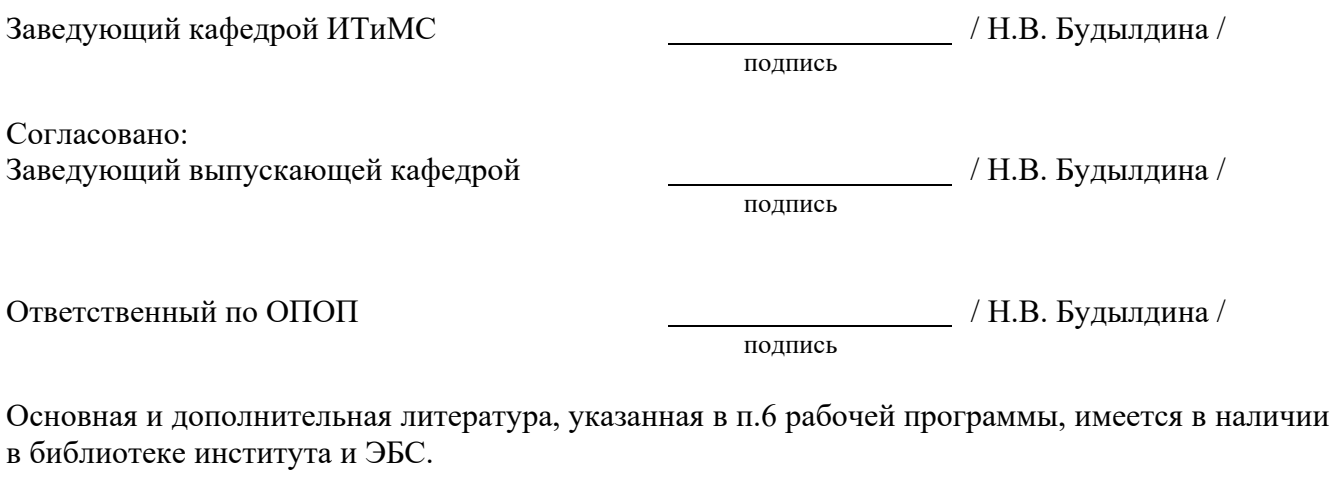

Заведующий библиотекой и пространных поставлять деятельно достаточно достигать дости до действия и дости дости

подпись

# **1. МЕСТО ДИСЦИПЛИНЫ В СТРУКТУРЕ ОБРАЗОВАТЕЛЬНОЙ ПРОГРАММЫ**

Дисциплина *Б1.В.26 «Мультисервисные сети и протоколы»* относится к части формируемой участниками образовательных отношений образовательной программы.

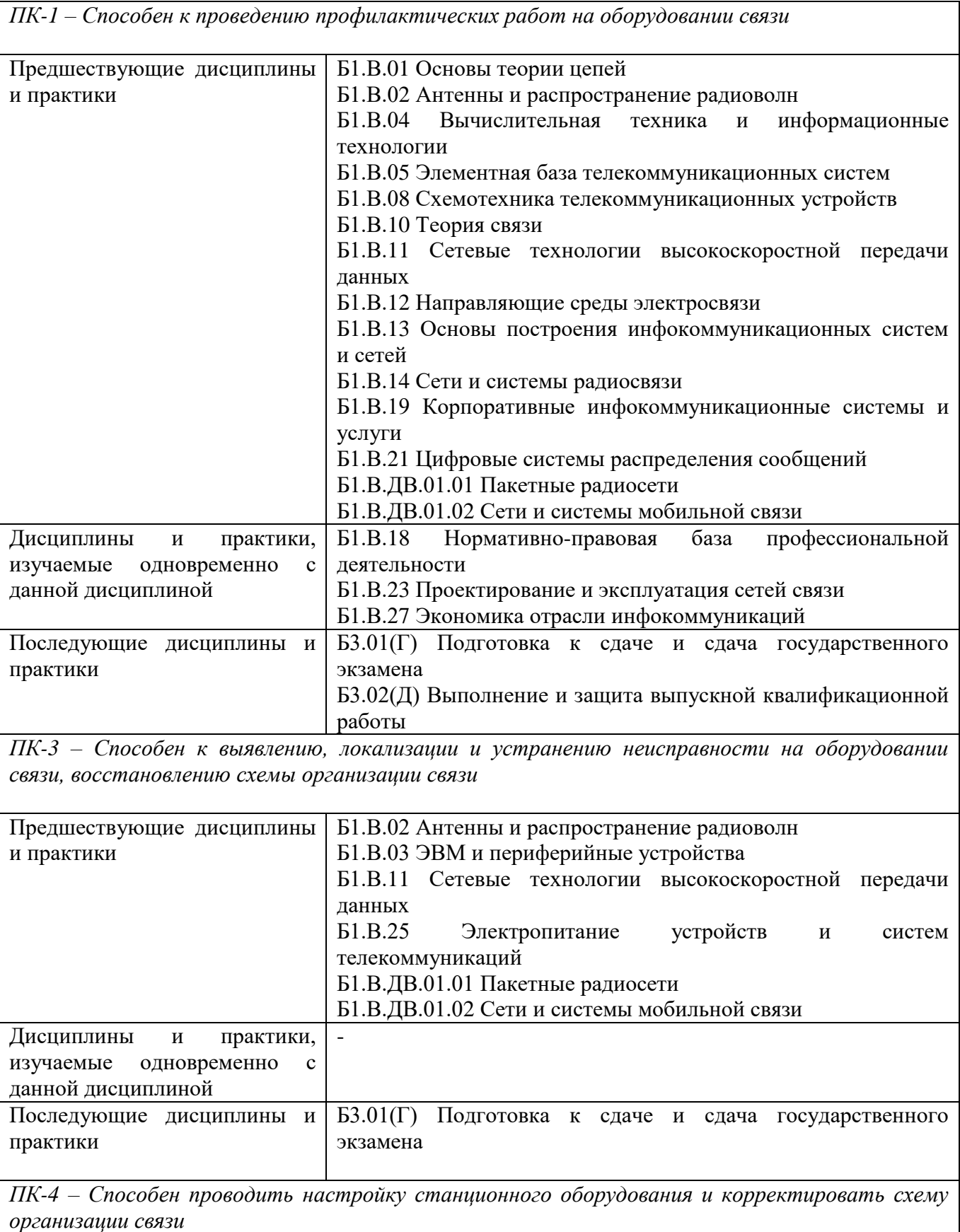

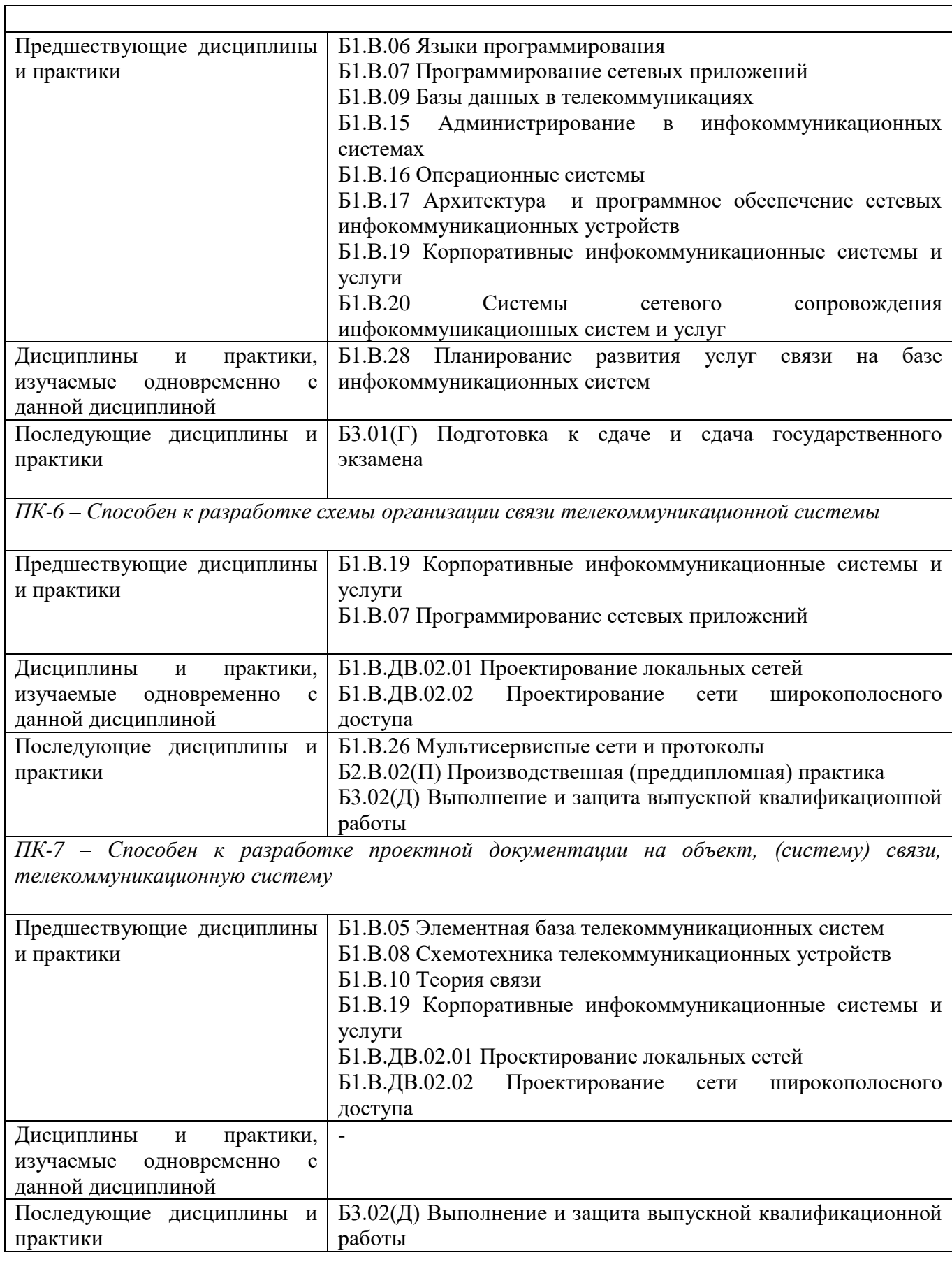

Дисциплина *может* реализовываться с применением дистанционных образовательных технологий.

### **2. ТРЕБОВАНИЯ К РЕЗУЛЬТАТАМ ОСВОЕНИЯ ДИСЦИПЛИНЫ**

В результате освоения дисциплины обучающийся должен демонстрировать результаты обучения, которые соотнесены с индикаторами достижения компетенций:

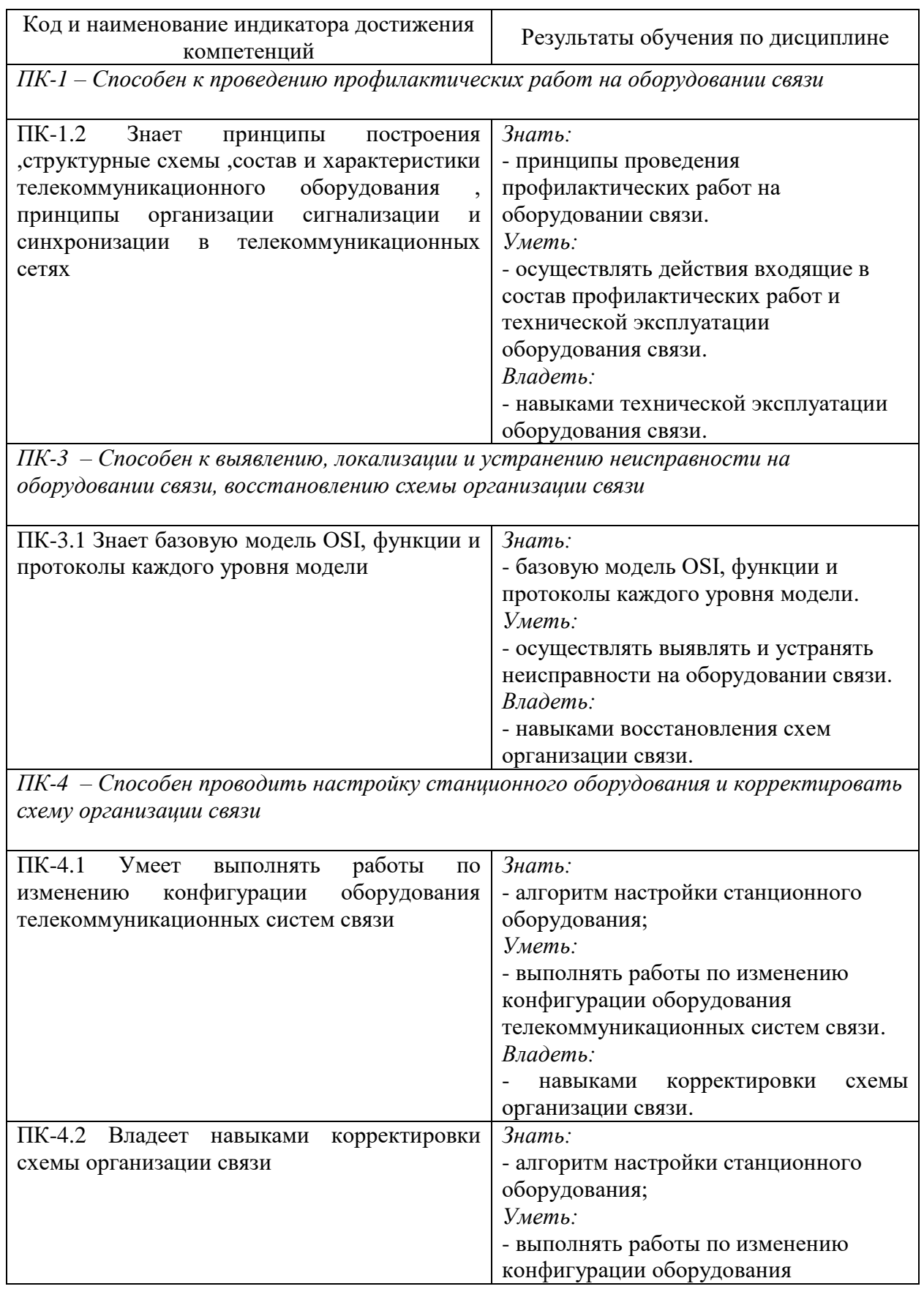

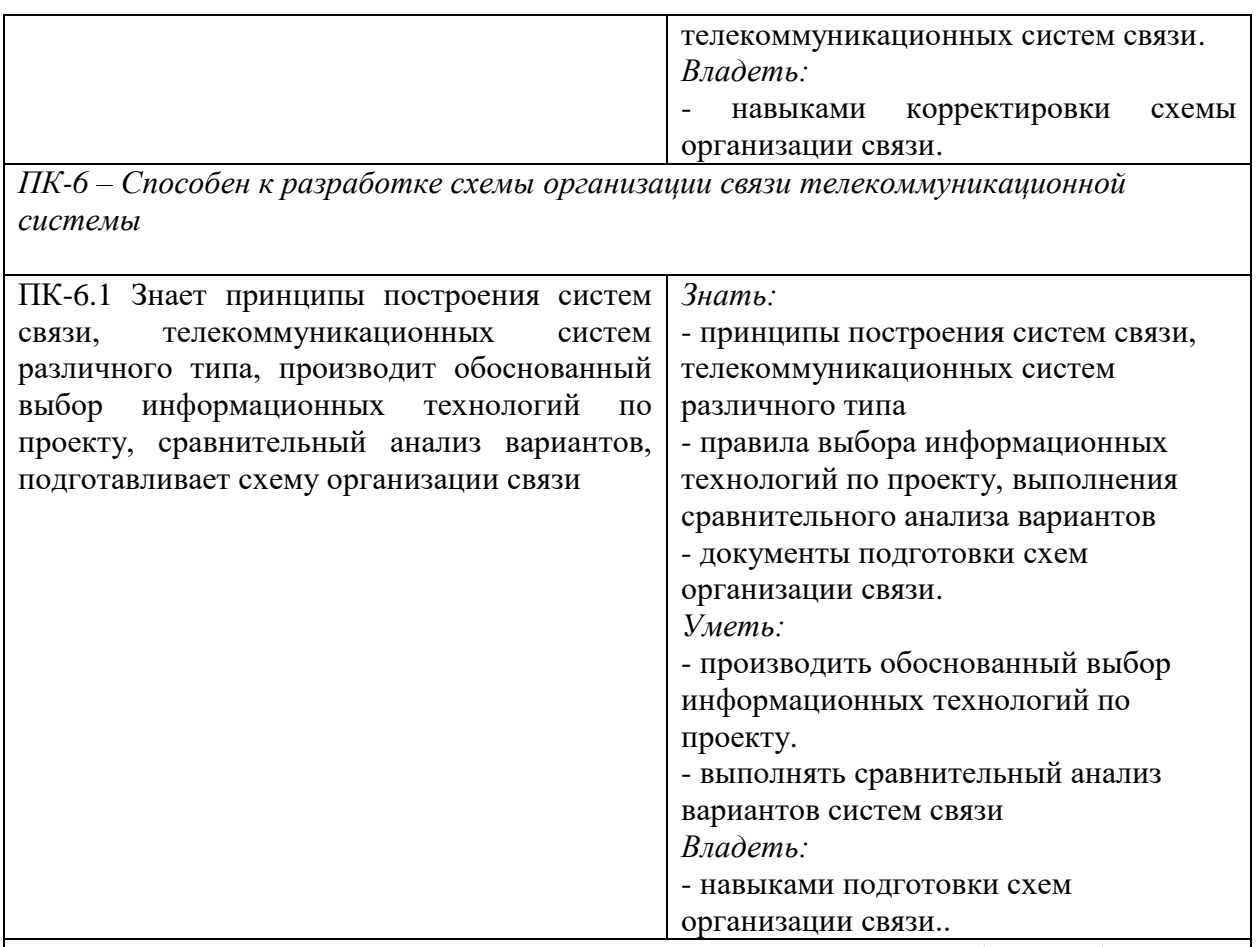

*ПК-7 – Способен к разработке проектной документации на объект, (систему) связи, телекоммуникационную систему*

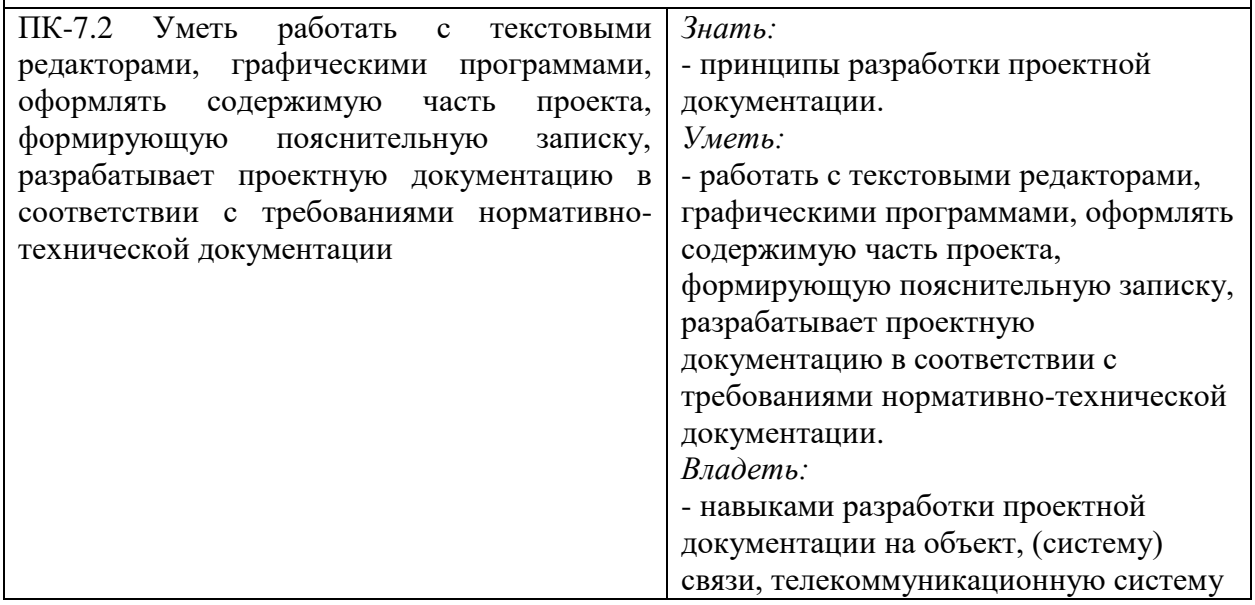

# **3. ОБЪЁМ ДИСЦИПЛИНЫ**

Общая трудоемкость дисциплины составляет 9 зачетных единиц. Дисциплина изучается: по очной форме обучения – в 7,8 семестре Форма промежуточной аттестации по дисциплине – экзамен, КП

### **3.1 Очная форма обучения (О)**

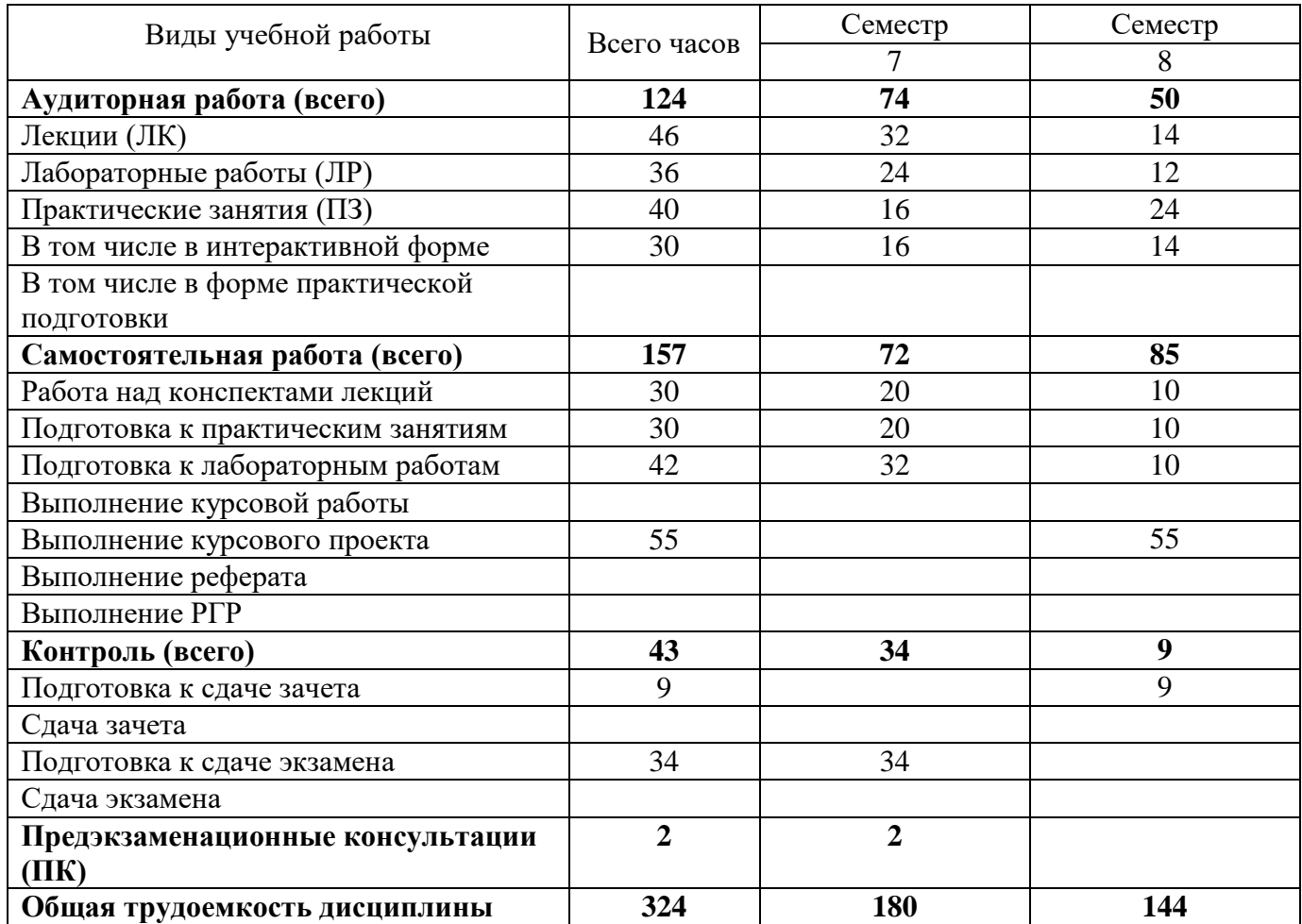

# **4. СОДЕРЖАНИЕ ДИСЦИПЛИНЫ ПО ВИДАМ УЧЕБНЫХ ЗАНЯТИЙ**

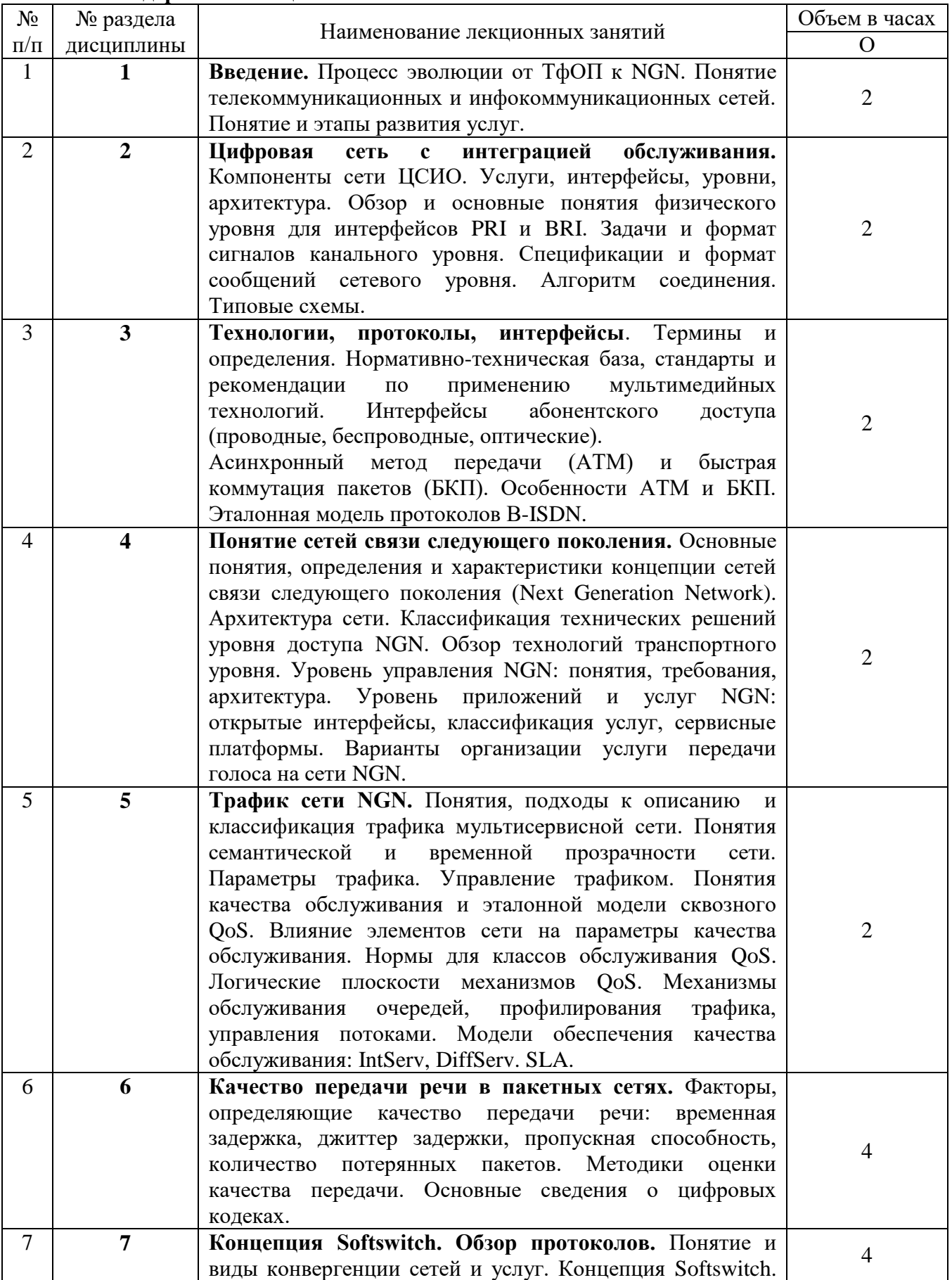

### **4.1 Содержание лекционных занятий**

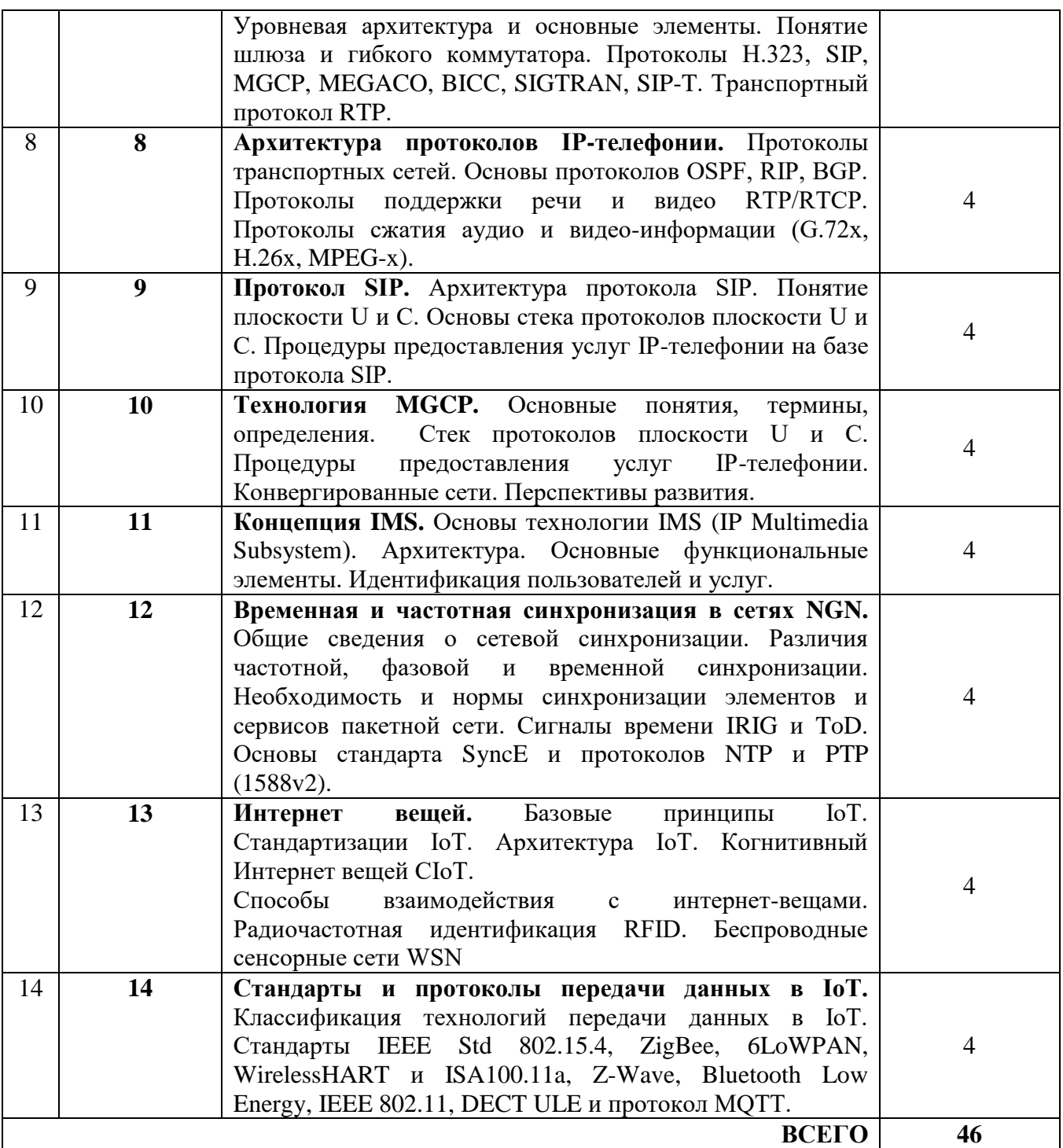

# **4.2 Содержание практических занятий**

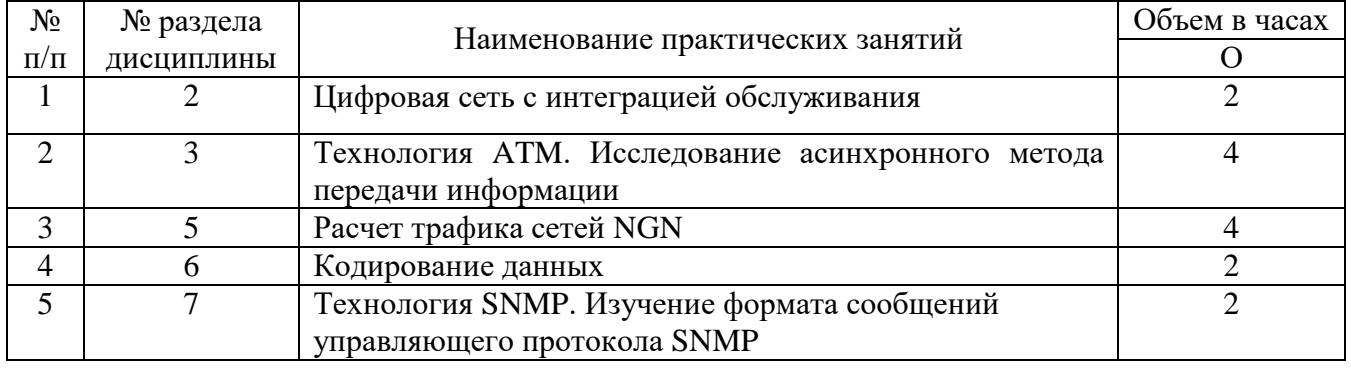

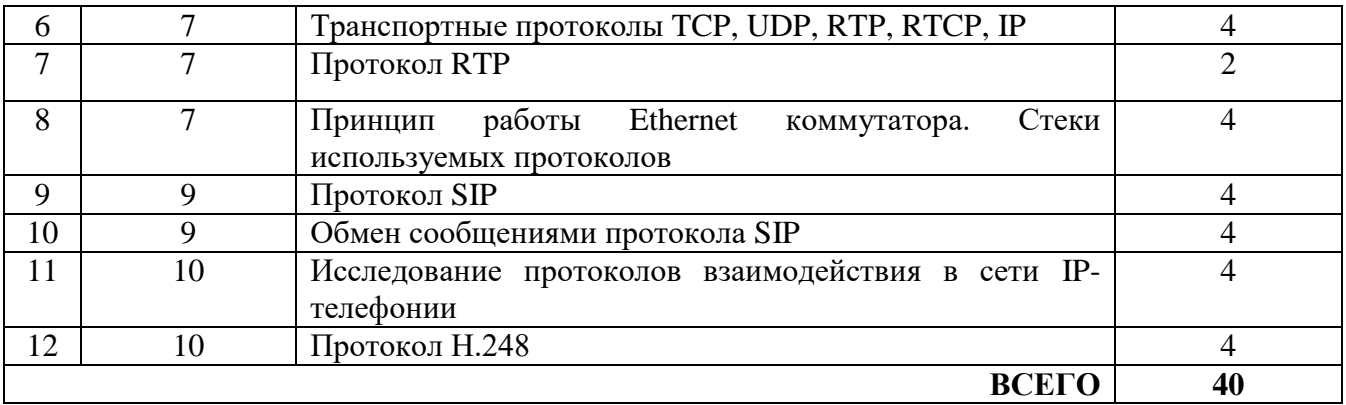

# **4.3 Содержание лабораторных занятий**

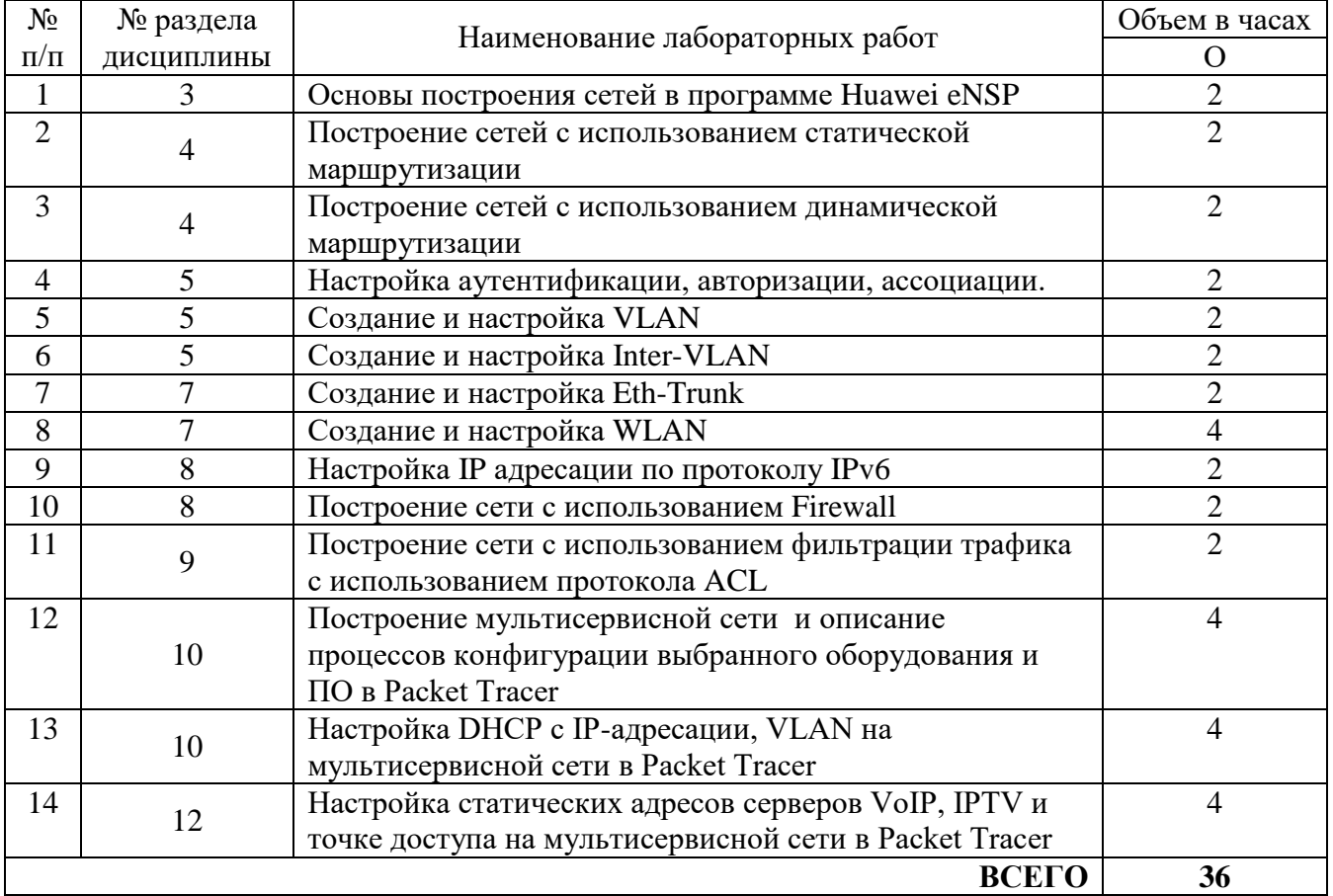

# **5. ПЕРЕЧЕНЬ ИННОВАЦИОННЫХ ФОРМ УЧЕБНЫХ ЗАНЯТИЙ**

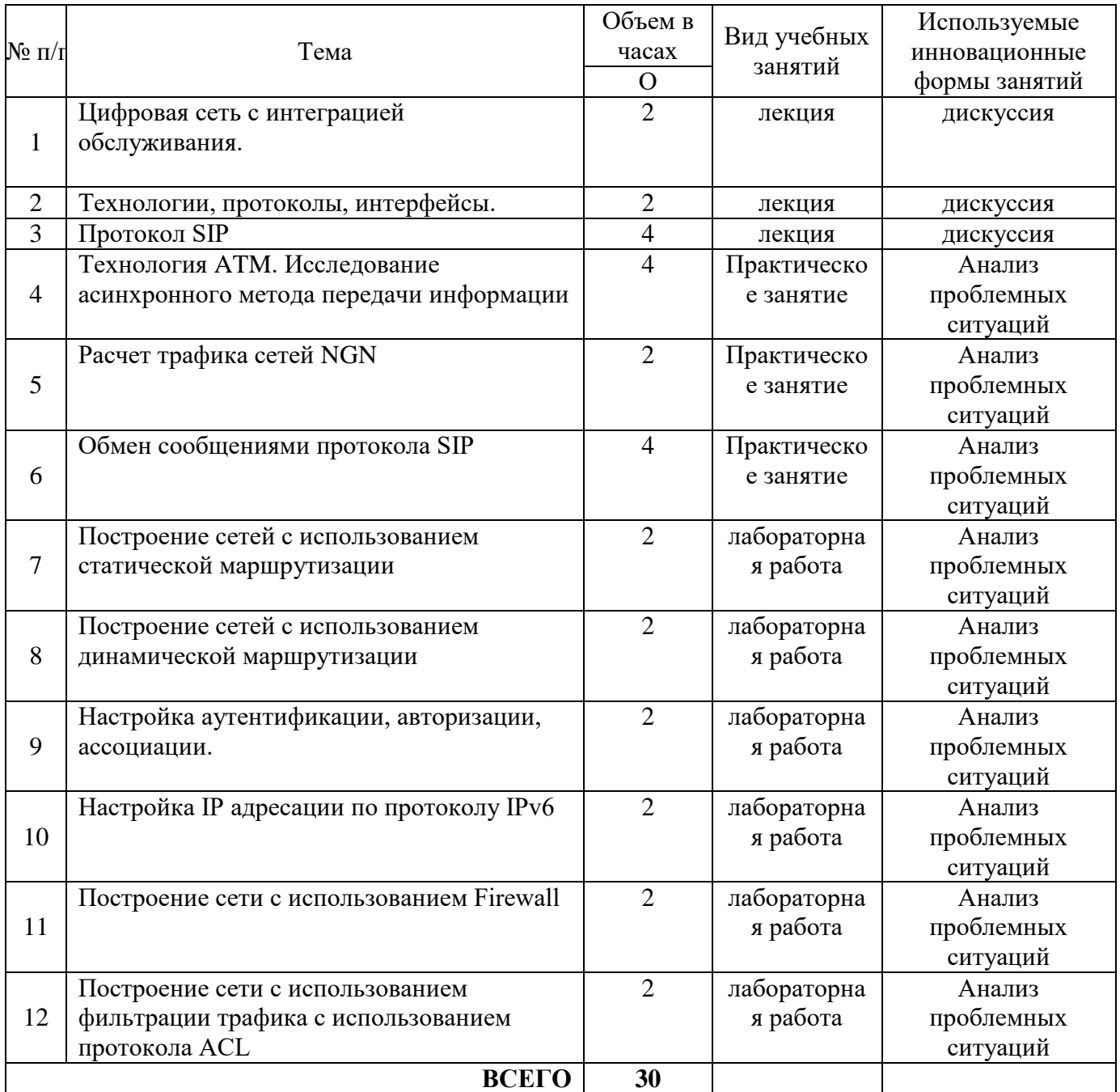

### **6 УЧЕБНО-МЕТОДИЧЕСКОЕ И ИНФОРМАЦИОННОЕ ОБЕСПЕЧЕНИЕ ПО ДИСЦИПЛИНЕ**

#### **6.1 Список основной литературы**

1. Берлин А.Н. Абонентские сети доступа и технологии высокоскоростных сетей [Электронный ресурс]: учебное пособие/ Берлин А.Н.— Электрон. текстовые данные.— Москва: Интернет-Университет Информационных Технологий (ИНТУИТ), Ай Пи Ар Медиа, 2021.— 276 c.— Режим доступа: http://www.iprbookshop.ru/101985.html.— ЭБС «IPRbooks»

2. Гулевич Д.С. Сети связи следующего поколения [Электронный ресурс]: учебное пособие/ Гулевич Д.С.— Электрон. текстовые данные.— Москва: Интернет-Университет Информационных Технологий (ИНТУИТ), Ай Пи Ар Медиа, 2021.— 212 c.— Режим доступа: http://www.iprbookshop.ru/102063.html.— ЭБС «IPRbooks»

3. Гавлиевский, С. Л.; Карташевский, В. Г. ; Проскура, Д. В.; Сахарчук, Д. С.; Сподобаев, М. Ю. Принципы построения мультисервисной сети ПАО «Ростелеком» : [монография] / С. Л. Гавлиевский, В. Г. Карташевский, Д. В. Проскура, Д. С. Сахарчук, М. Ю. Сподобаев. - Москва : Горячая линия-Телеком, 2018. - 227 с. : ил. - Библиогр. в конце глав. – ISBN 978-5-9912-0707-2 - Текст : непосредственный.

4. Б. Я. Лихтциндер. Трафик мультисервисных сетей доступа (интервальный анализ и проектирование) : учебное пособие / Б. Я. Лихтциндер. - Москва : Горячая линия-Телеком, 2018. - 290 с. : ил. - Библиогр.: с. 285-286. - ISBN 978-5-9912-0742-3 - Текст : непосредственный.

5. Маликова, Е. Е. Расчёт объёма оборудования мультисервисных сетей связи : учебное пособие для вузов / Е. Е. Маликова, А. П. Пшеничников. - Москва : Горячая линия-Телеком, 2018. - 89 с. : ил. - Библиогр.: с. 65-66. - ISBN 978-5-9912-0657-0 : 257.00 р. - Текст : непосредственный.

6. Морозова Е.И. Проектирование и эксплуатация сетей связи [Электронный ресурс]: учебное пособие/ Морозова Е.И.— Электрон. текстовые данные.— Новосибирск: Сибирский государственный университет телекоммуникаций и информатики, 2020.— 103 c.— Режим доступа: http://www.iprbookshop.ru/102132.html.— ЭБС «IPRbooks»

#### **6.2 Список дополнительной литературы**

1. Гольдштейн Б.С., Соколов Н.А., Яновский Г.Г[.Сети связи: Учебник.](http://ibooks.ru/reading.php?productid=340663)Санкт-Петербург: БХВ-Петербург, 2014, 401 с. [Электронный ресурс] – Электрон. текстовые данные. – Режим доступа: http:// ibooks.ru.

2. Гольдштейн Б.С., Пинчук А.В., Суховицкий А.Л. [IP-Телефония.](http://ibooks.ru/reading.php?productid=340669) Санкт-Петербург: БХВ-Петербург, 2014. – 336 с. [Электронный ресурс]: учебное пособие/ – Электрон. текстовые данные. – Режим доступа: http:// ibooks.ru.

3. Катунин Г.П. Основы мультимедийных технологий [Электронный ресурс]: учебное пособие / Г.П. Катунин. – Электрон. текстовые данные. – Саратов: Вузовское образование, 2017. – 793 c. – 978-5-906172-07-5. – Режим доступа: http://www.iprbookshop.ru/60184.html

4. Круг Б.И., Попантонопуло В.Н., Шувалов В.П. Телекоммуникационные системы и сети. Т.1. Современные технологии. //Учеб. пособие. М.: Горячая линия-Телеком, 2012. – 620с.

5. Шерстнева О.Г. Проектирование корпоративных мультисервисных сетей //Учебное пособие. СибГУТИ. – Новосибирск: [б.и.], 2013. – 80с.

### **7.3 Информационное обеспечение** (в т.ч. интернет- ресурсы).

1 Единая электронная образовательная среда института: URL[:http://aup.uisi.ru](http://aup.uisi.ru/)

2 Журнал «Электросвязь». [Электронный ресурс] – Режим доступа: http://www.elsv.ru/.

3 Журнал «Вестник связи». [Электронный ресурс] – Режим доступа: http://www.vestniksviazy.ru/.

4 Научная электронная библиотека elibrary. [Электронный ресурс] – Режим доступа: [http://www.elibrary.ru.](http://www.elibrary.ru/)

5. Электронно-библиотечная система «IPRbooks» —[\(http://www.iprbookshop.ru/,](http://www.iprbookshop.ru/) доступ по паролю)

6. Полнотекстовая база данных УМП СибГУТИ — Режим доступа: (http://ellib.sibsutis.ru/cgi-

bin/irbis64r\_plus/cgiirbis\_64\_ft.exe?Z21ID=GUEST&C21COM=F&I21DBN=AUTHOR&P21DBN=E LLIB&Z21FLAGID=1, доступ по логину- паролю)

7. Полнотекстовая база данных ПГУТИ — Режим доступа: (http://ellib.sibsutis.ru/cgibin/irbis64r\_plus/cgiirbis\_64\_ft.exe?Z21ID=GUEST&C21COM=F&I21DBN=AUTHOR&P21DBN=P GUTI&Z21FLAGID=1, доступ по паролю)

8. Архивы иностранных научных журналов на платформе НЭИКОН — Режим доступа: [\(http://arch.neicon.ru/,](http://arch.neicon.ru/) свободный доступ с ПК вуза – доступ по IP-адресу)

### **6.4 Нормативные правовые документы и иная правовая информация**

1. Сектор стандартизации электросвязи (МСЭ-T), [http://www.itu.int/rec/T-REC-G.](http://www.itu.int/rec/T-REC-G) Свободный доступ.

2. Федеральный закон от 01.05.2019 г. [№ 90-ФЗ](http://pravo.gov.ru/proxy/ips/?docbody=&nd=102547397&intelsearch=%F4%E5%E4%E5%F0%E0%EB%FC%ED%FB%E9+%E7%E0%EA%EE%ED+%EE%F2+1.05.2019+%E3%EE%E4%E0+%B9+90-%F4%E7) «О внесении изменений в Федеральный закон "О связи" и Федеральный закон "Об информации, информационных технологиях и о защите информации» https://77.rkn.gov.ru/law/p1815/

### **8 МАТЕРИАЛЬНО-ТЕХНИЧЕСКОЕ ОБЕСПЕЧЕНИЕ ДИСЦИПЛИНЫ И ТРЕБУЕМОЕ ПРОГРАММНОЕ ОБЕСПЕЧЕНИЕ**

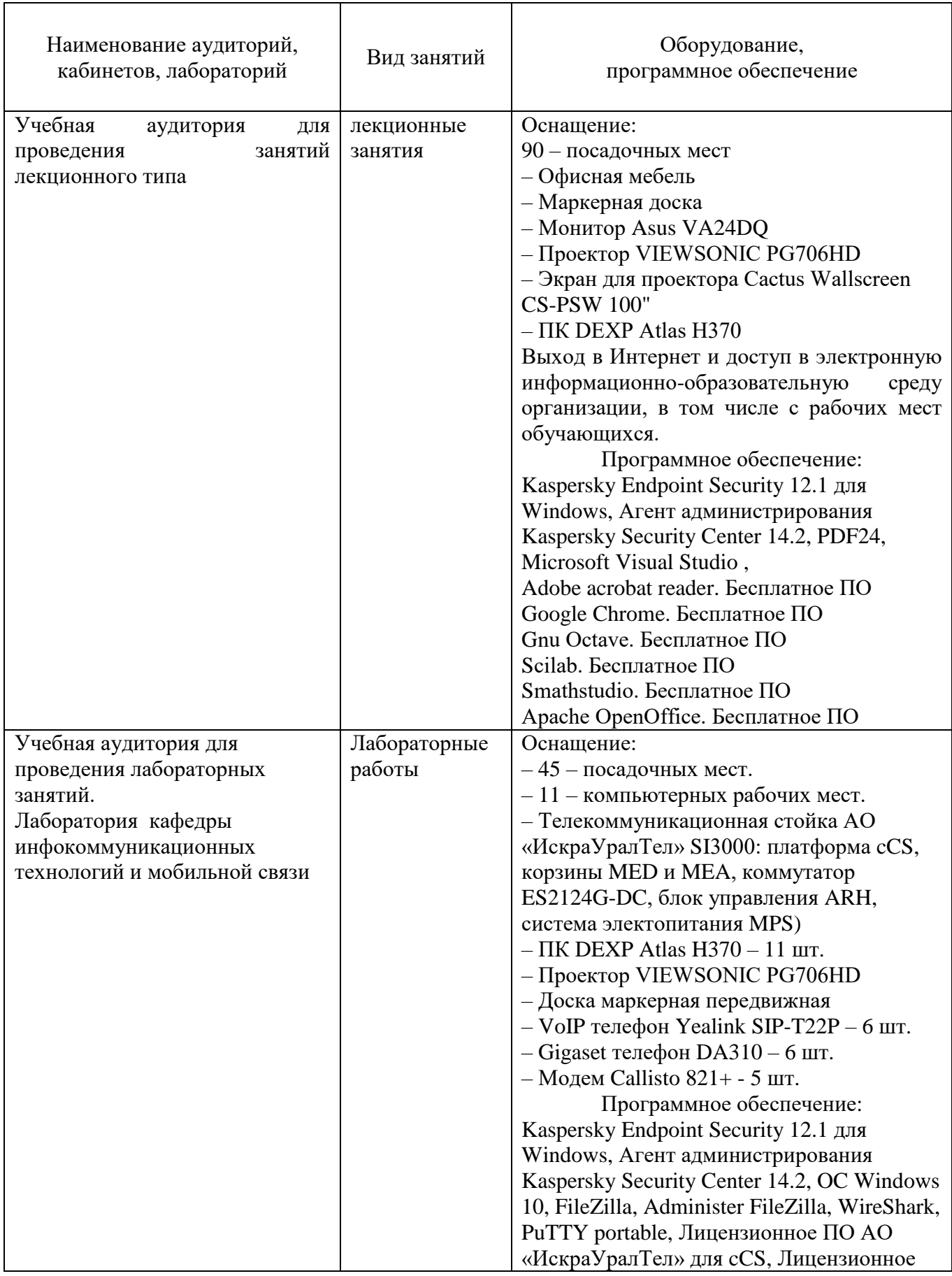

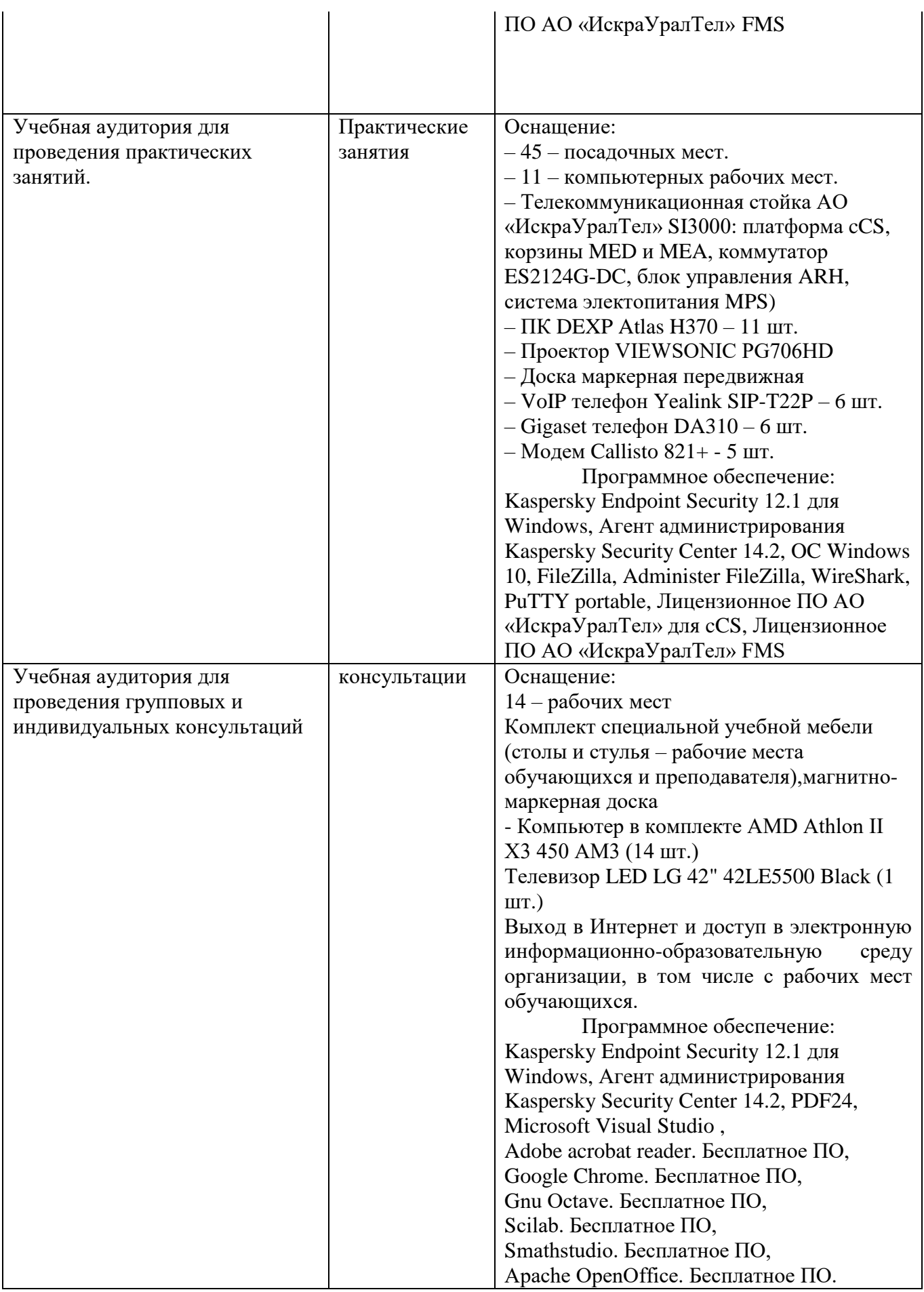

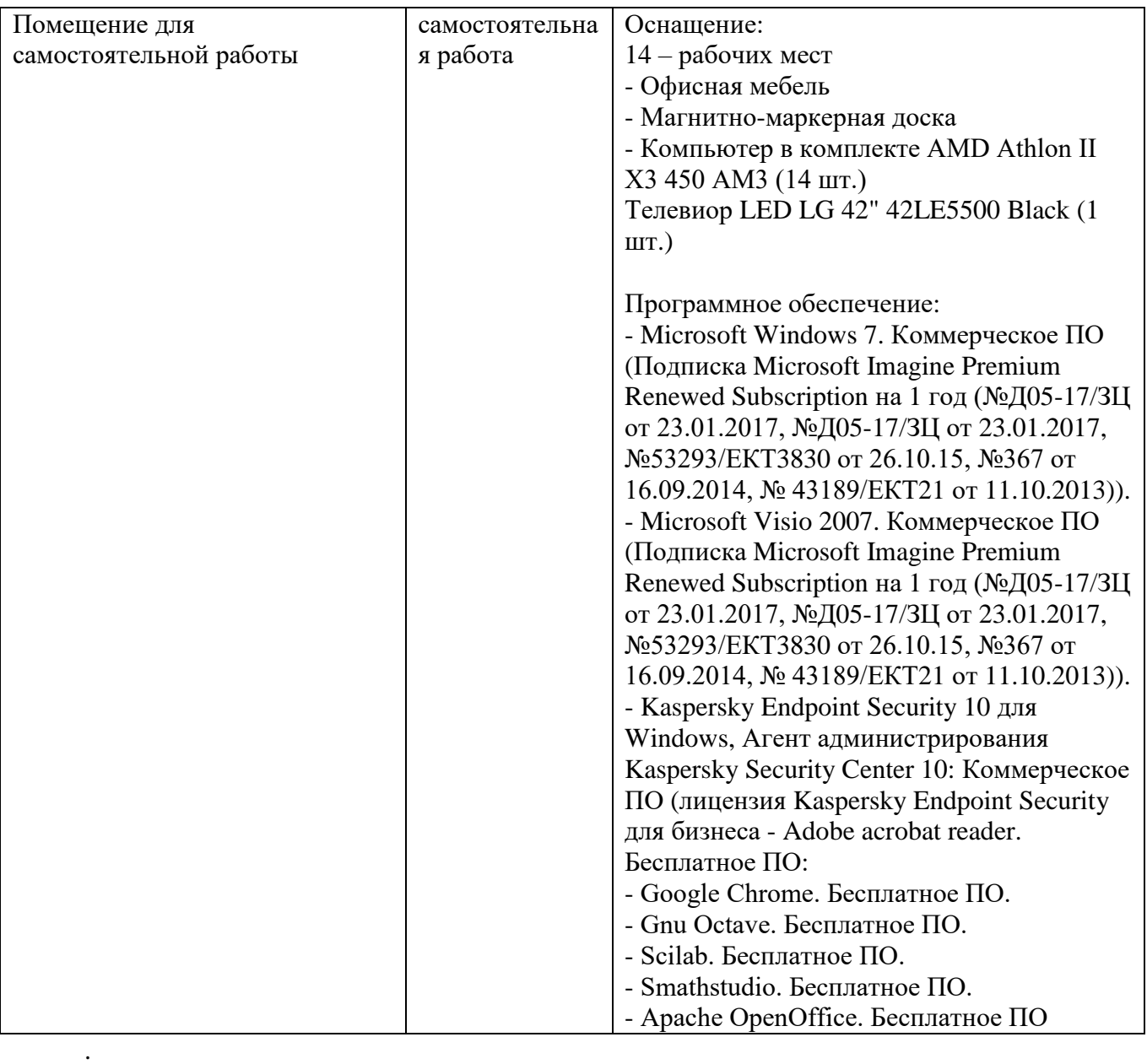

### **9. МЕТОДИЧЕСКИЕ УКАЗАНИЯ ДЛЯ ОБУЧАЮЩИХСЯ ПО ОСВОЕНИЮ ДИСЦИПЛИНЫ**

#### **9.1 Подготовка к лекционным и практическим занятиям**

На лекциях необходимо вести конспектирование учебного материала, обращать внимание на категории, формулировки, раскрывающие содержание научных явлений и процессов, научные выводы и практические рекомендации.

Конспектирование лекций – сложный вид аудиторной работы, предполагающий интенсивную умственную деятельность студента. Целесообразно сначала понять основную мысль, излагаемую лектором, а затем записать ее. Желательно оставлять поля, на которых при самостоятельной работе с конспектом можно сделать дополнительные записи и отметить непонятные вопросы.

Конспект лекции лучше подразделять на пункты в соответствии с вопросами плана лекции, предложенными преподавателем. Следует обращать внимание на акценты, выводы, которые делает лектор, отмечая наиболее важные моменты в лекционном материале.

Во время лекции можно задавать преподавателю уточняющие вопросы с целью освоения теоретических положений, разрешения спорных вопросов.

Подготовку к практическому и лабораторному занятию необходимо начать с ознакомления плана и подбора рекомендуемой литературы.

Целью практических и лабораторных занятий является углубление и закрепление теоретических знаний, полученных студентами на лекциях и в процессе самостоятельного изучения учебного материала, а, следовательно, формирование у них определенных умений и навыков.

В рамках этих занятий студенты осваивают конкретные методы изучения дисциплины, обучаются экспериментальным способам анализа, умению работать с приборами и современным оборудованием. Практические занятия дают наглядное представление об изучаемых явлениях и процессах, студенты осваивают постановку и ведение эксперимента, учатся умению наблюдать, оценивать полученные результаты, делать выводы и обобщения.

#### **9.2 Самостоятельная работа студентов**

Успешное освоение компетенций, формируемых данной учебной дисциплиной, предполагает оптимальное использование времени самостоятельной работы.

Подготовка к лекционным занятиям включает выполнение всех видов заданий, рекомендованных к каждой лекции, т. е. задания выполняются еще до лекционного занятия по соответствующей теме. Целесообразно дорабатывать свой конспект лекции, делая в нем соответствующие записи из литературы, рекомендованной преподавателем и предусмотренной учебной программой.

Все задания к практическим занятиям, а также задания, вынесенные на самостоятельную работу, рекомендуется выполнять непосредственно после соответствующей темы лекционного курса, что способствует лучшему усвоению материала, позволяет своевременно выявить и устранить «пробелы» в знаниях, систематизировать ранее пройденный материал, на его основе приступить к получению новых знаний и овладению навыками.

Самостоятельная работа во внеаудиторное время состоит из:

- повторения лекционного материала;

- подготовки к практическим и лабораторным занятиям;
- изучения учебно-методической и научной литературы;
- изучения нормативно-правовых актов;
- решения задач, выданных на практических занятиях;
- подготовки к контрольным работам, тестированию и т. д.;
- подготовки к семинарам устных докладов (сообщений);

- выполнения контрольных работ по заданию преподавателя;

- проведение самоконтроля путем ответов на вопросы текущего контроля знаний, решения представленных в учебно-методических материалах дисциплины задач, тестов, написания рефератов и эссе по отдельным вопросам изучаемой темы.

#### **9.3 Подготовка к промежуточной аттестации**

При подготовке к промежуточной аттестации необходимо:

- внимательно изучить перечень вопросов и определить, в каких источниках находятся сведения, необходимые для ответа на них;

- внимательно прочитать рекомендуемую литературу;

- составить краткие конспекты ответов (планы ответов).

Промежуточный контроль достижения результатов обучения по дисциплине проводится в следующих формах:

- экзамен, КП;

Для проведения текущего контроля и промежуточной аттестации используются оценочные средства, описание которых приведено в Приложении 1 и на сайте (*[http://www.aup.uisi.ru](http://www.aup.uisi.ru/)*.).

Промежуточный контроль достижения результатов обучения по дисциплине проводится в следующих формах:

- экзамен;

-защита курсовой работы.

### **10. ОСОБЕННОСТИ РЕАЛИЗАЦИИ ДИСЦИПЛИНЫ ДЛЯ ЛИЦ С ОГРАНИЧЕННЫМИ ВОЗМОЖНОСТЯМИ ЗДОРОВЬЯ**

Для реализации дисциплины используются материально-технические условия, программное обеспечение и доступная среда, созданные в институте. Учебные материалы предоставляются обучающимся в доступной форме (в т.ч. в ЭИОС) с применением программного обеспечения:

Балаболка — программа, которая предназначена для воспроизведения вслух текстовых файлов самых разнообразных форматов, среди них: DOC, DOCX, DjVu, FB2, PDF и многие другие. Программа Балаболка умеет воспроизводить текст, набираемый на клавиатуре, осуществляет проверку орфографии;

Экранная лупа – программа экранного увеличения.

Для контактной и самостоятельной работы используются мультимедийные комплексы, электронные учебники и учебные пособия, адаптированные к ограничениям здоровья обучающихся имеющиеся в электронно-библиотечных системах «IPR SMART//IPRbooks», «Образовательная платформа Юрайт».

Промежуточная аттестация и текущий контроль по дисциплине осуществляется в соответствии с фондом оценочных средств в формах, адаптированных к ограничениям здоровья и восприятия информации обучающихся.

Задания предоставляется в доступной форме:

для лиц с нарушениями зрения: в устной форме или в форме электронного документа с использованием специализированного программного обеспечения;

для лиц с нарушениями слуха: в печатной форме или в форме электронного документа;

для лиц с нарушениями опорно-двигательного аппарата: в устной форме или в печатной форме, или в форме электронного документа.

Ответы на вопросы и выполненные задания обучающиеся предоставляют в доступной форме:

для лиц с нарушениями зрения: в устной форме или в письменной форме с помощью ассистента, в форме электронного документа с использованием специализированного программного обеспечения;

для лиц с нарушениями слуха: в электронном виде или в письменной форме;

для лиц с нарушениями опорно-двигательного аппарата: в устной форме или письменной форме, или в форме электронного документа (возможно с помощью ассистента).

При проведении текущего контроля и промежуточной аттестации обучающимся из числа инвалидов и лиц с ограниченными возможностями здоровья предоставляется дополнительное время для подготовки и ответа (по их заявлению).

Для инвалидов и лиц с ограниченными возможностями здоровья учебные занятия по дисциплине проводятся в ДОТ и/или в специально оборудованной аудитории (по их заявлению).